# pmac

#### A model III driver for trajectory scanning on Delta Tau PMAC systems

Edmund Warrick, Diamond Light Source

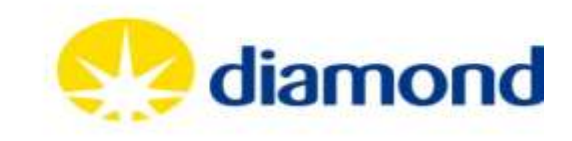

**Control Systems Group | 14 June 2018**

## Motivation

Need more, more complex, faster trajectory scans Requirements on driver support:

- Arbitrary trajectories
- Low deadtime
- Run-time CS configuration
- Facilitates troubleshooting

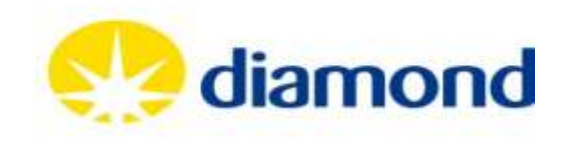

#### Motivation – tpmac driver

diamond

- Existing model 2 driver
- Widely used at Diamond
- PVT moves, CS configuration not supported
- Handling of comms not ideal

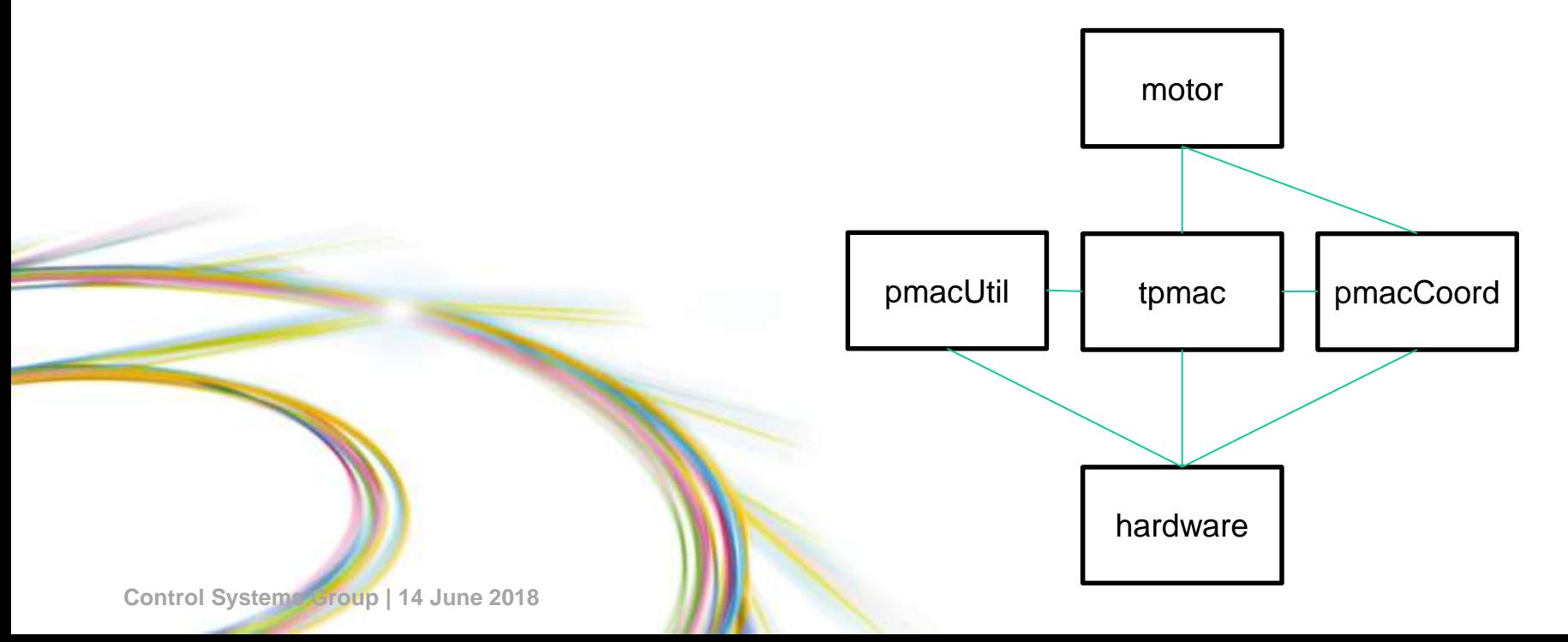

#### pmac

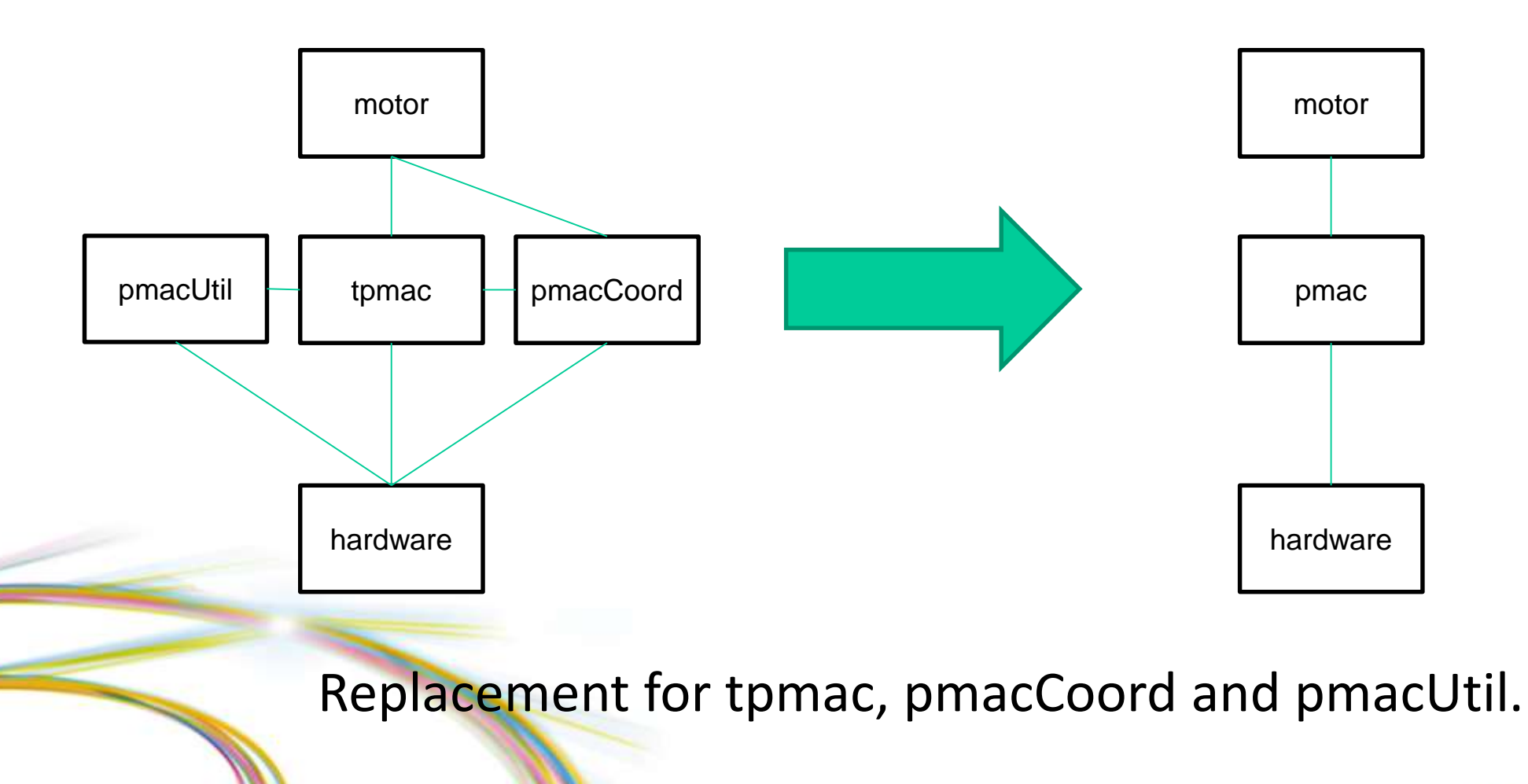

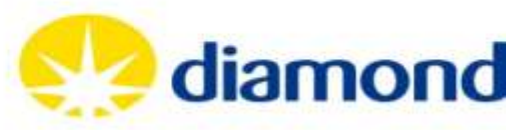

**Control Systems Group | 14 June 2018**

#### pmac - features

- Message broker
- Run-time CS configuration
- PVT trajectory scanning

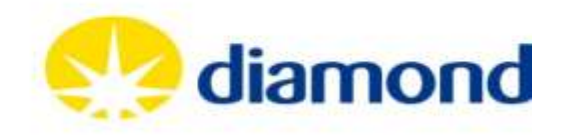

### Message broker

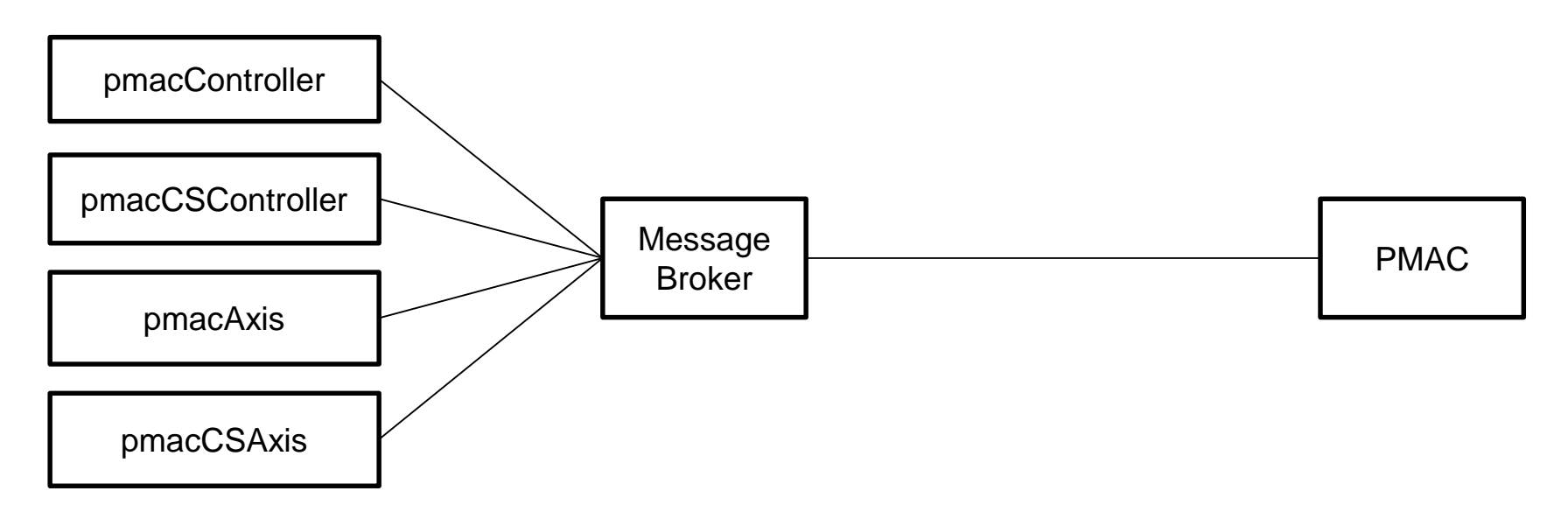

- 3 polling levels for variables:
- Slow (0.1Hz)
- Medium (1Hz)
- Fast (1Hz stationary, 10Hz in motion, configurable)

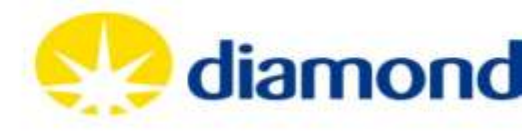

#### Coordinate System Configuration

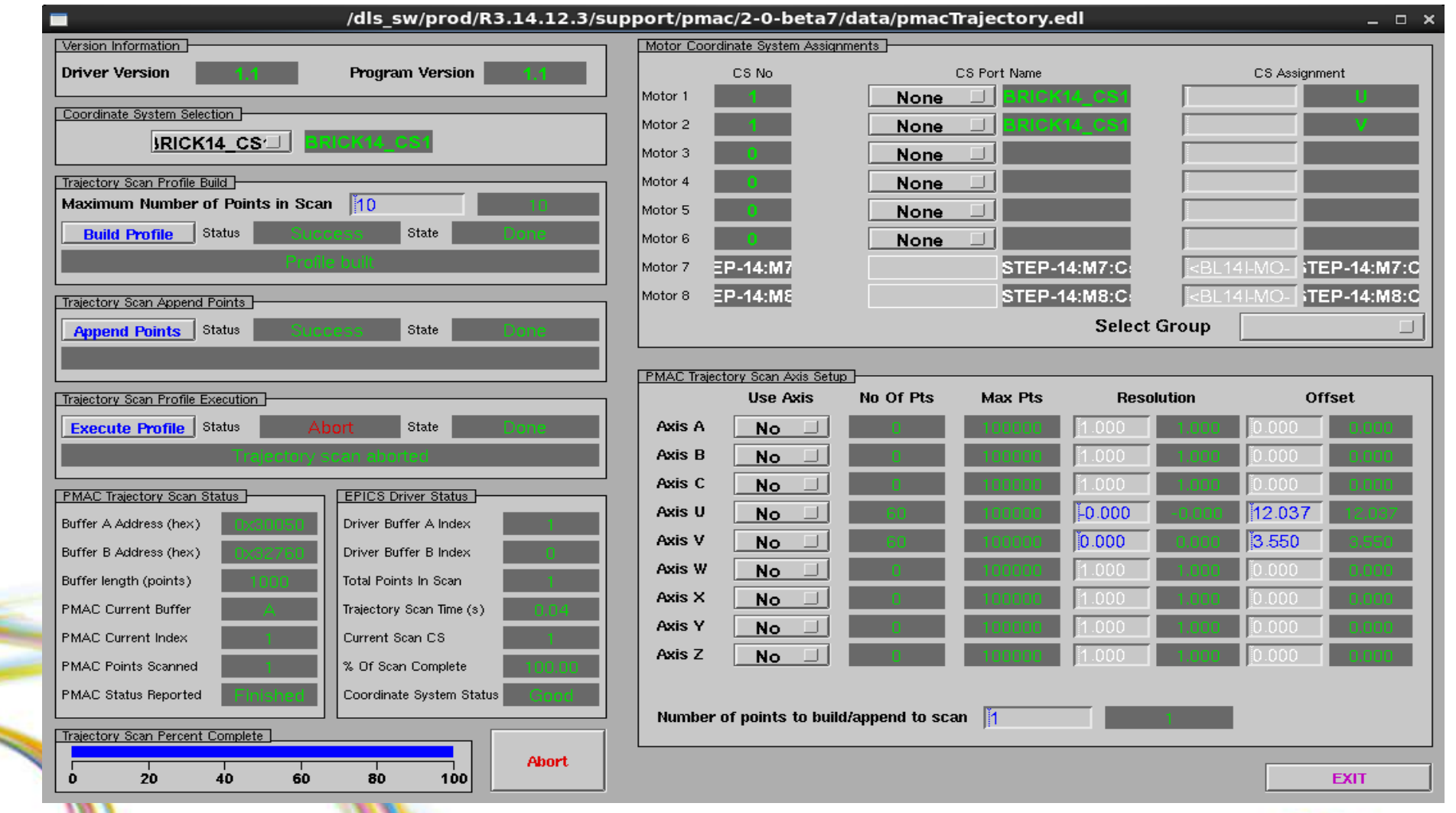

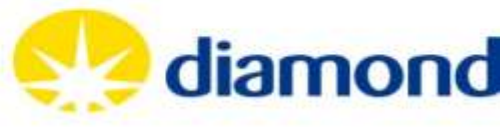

# Trajectory Scanning – PVT moves (P)osition (V)elocity (T)ime

- Motion program trajectory\_scan.pmc acts as interface to PVT moves.
- Computes velocities and commands PVT moves.
- Uses double buffering architecture.

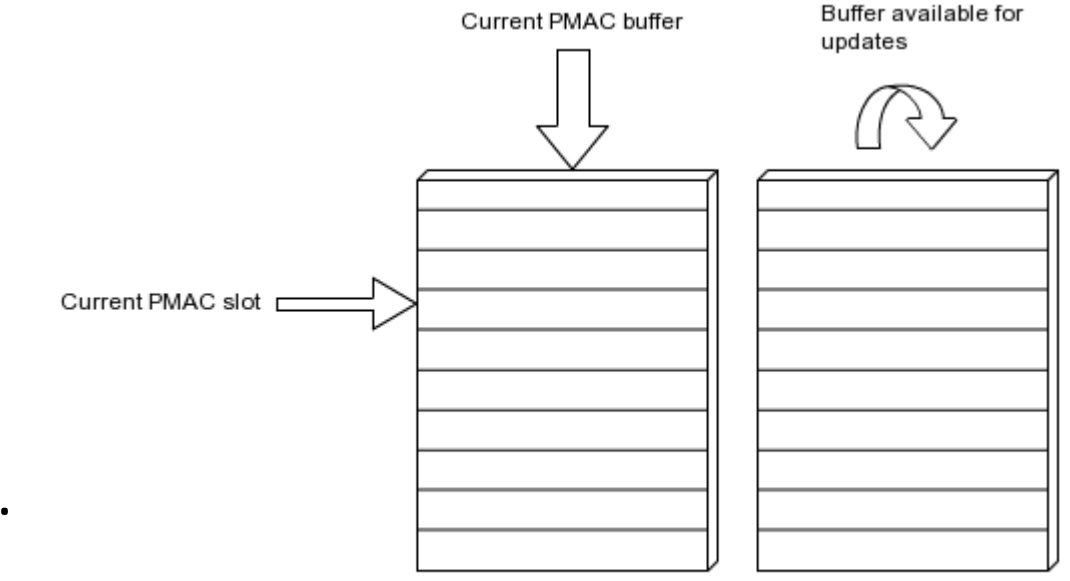

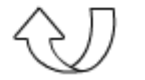

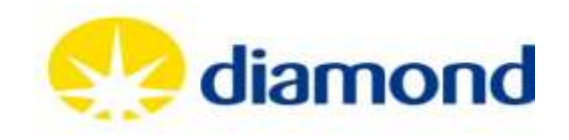

### Trajectory scanning – PMAC motion program

To specify a trajectory, populate the following PVs:

- Array of (T)ime segments: ProfileTimeArray
- Array of (P)ositions for each axis: A:Positions … Z:Positions
- Array of (V)elocity calculation modes: VelocityMode
- (Optionally) user modes for each point: UserArray

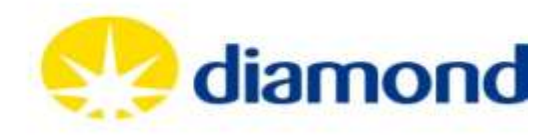

#### Trajectory Scan – Velocity modes

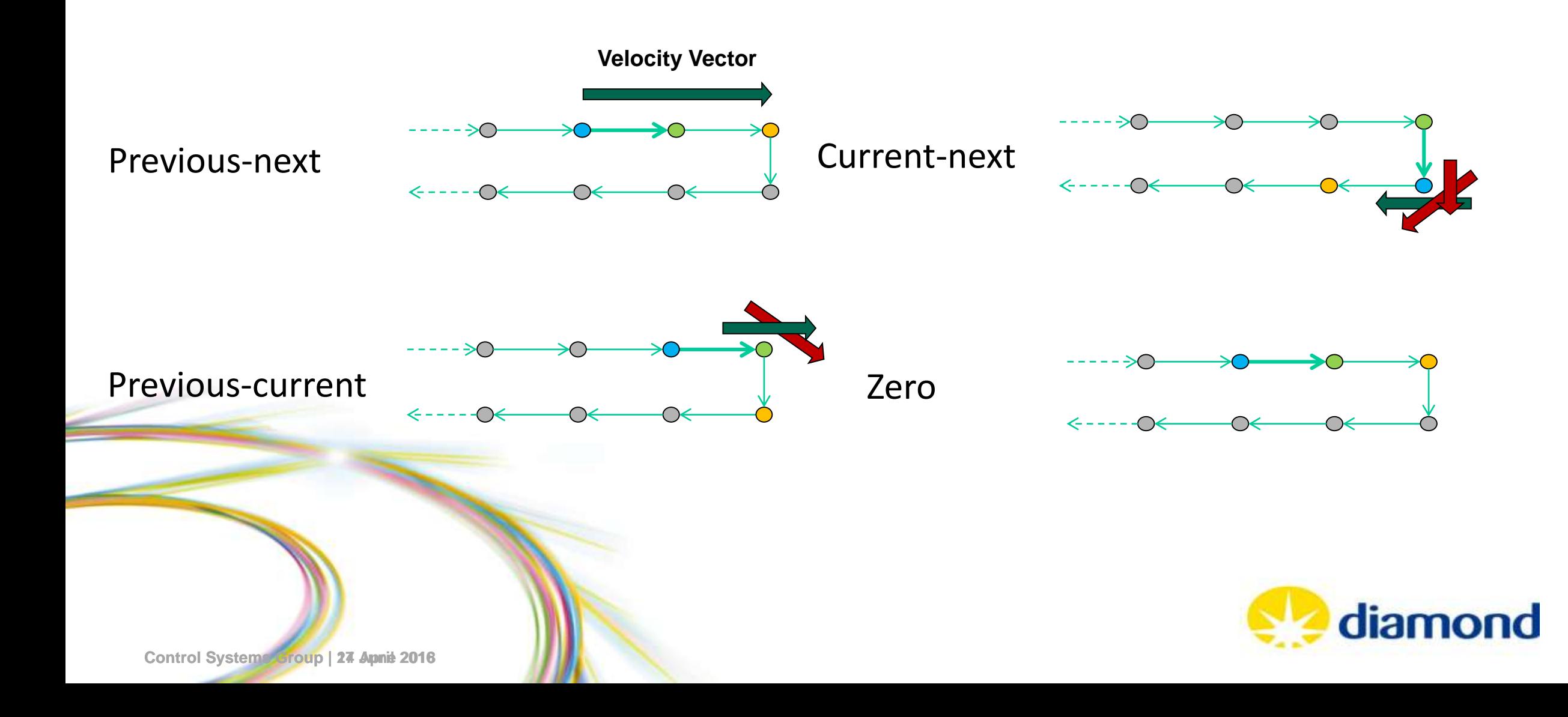

#### Status

- In use on Diamond beamlines I08, I14, I15, I16, I18
- Rolling out for all new hardware triggered scans
- Diamond maintainer: Giles Knap
- Release 2-0 available:
	- <https://github.com/dls-controls/pmac>
- Migration guide from tpmac:
	- https://github.com/dls
		- [controls/pmac/blob/master/docs/source/migration.rst](https://github.com/dls-controls/pmac/blob/master/docs/source/migration.rst)

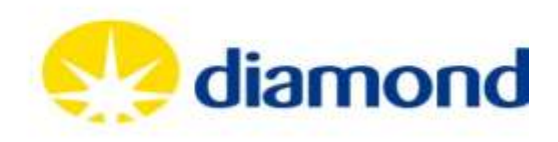